## Mail-In Deposit Form

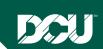

## To speed the processing of your request, please follow these steps:

- 1. Endorse check.
  - Endorse and write your Member Number on the back of each check.
  - DO NOT SEND CASH.
- 2. Complete the deposit form below.
  - To navigate in the form, use the tab key on your keyboard to enter your personal information starting with your Member Number.
  - Indicate the Account Type, Account Number, and Dollar Amount. The total amount of your deposit will populate automatically.
  - For example: Share deposit: member # 2; Loan payment: member # 141; or Mortgage payment: member # 191.
- 3. Print. Please click on Green "PRINT FORM" button below.
  - Do Not Use FILE PRINT Set Up.
  - Keep a copy for your records and send completed bottom portion to DCU
- 4. Mail forms and checks to:

E110D © DCU 10.20.2021 Insured by NCUA

**Digital Federal Credit Union** PO Box 9130 Marlborough, MA 01752-9130

For faster, more convenient deposits, use our Mobile or Online Deposit Service. All you need is a PC or MAC, and a scanner, iPhone or Android to make your deposits from the comfort of your home. Please login to Online Banking and Select the Online Deposit tab to register.

|                     | PRINT FORM |             |                                                                                                    |        |                                           |  |
|---------------------|------------|-------------|----------------------------------------------------------------------------------------------------|--------|-------------------------------------------|--|
| DEPOSIT TO MEMBER # |            |             | IMPORTANT, FILL OUT SLIP FIRST, ENDORSE BACK OF ALL CHECKS, THEN INSERT CHECK(S) IN ENVELOPE Select Acct Type and Enter Below  S = Share C = Certificate L = Loan M = Mortgage |        |                                           |  |
| Date                | Phone      | ACCOUNT TYF | PE ACCOUNT #                                                                                                    | AMOUNT |                                           |  |
|                     |            |             |                                                                                                    |        | DEPOSIT AMOUNT EXAMPLE: \$225.00 = 22500  |  |
| Address             |            |             |                                                                                                    |        |                                           |  |
| City, State, Zip    |            |             |                                                                                                    |        |                                           |  |
|                     |            | TOTAL DEF   | POSIT                                                                                                    | \$     | TOTAL WILL  POPULATE FROM ENTRIE(S) ABOVE |  |